## Photoshop Cs 0.7 Free Download !!TOP!!

Installing Adobe Photoshop is relatively easy and can be done in a few simple steps. First, go to Adobe's website and select the version of Photoshop that you want to install. Once you have the download, open the file and follow the on-screen instructions. Once the installation is complete, you need to crack Adobe Photoshop. To do this, you need to download a crack for the version of Photoshop you want to use. Once you have the crack, open the file and follow the instructions to apply the crack. After the crack is applied, you can start using Adobe Photoshop. Be sure to back up your files since cracking software can be risky. With these simple steps, you can install and crack Adobe Photoshop.

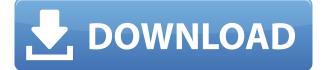

Sadly, due to the option to easily save to the cloud, one might be tempted to leave the precious files with the computer in the cloud. Photoshop has tools for that as well; the Automate option allows a user to apply settings to multiple images at once. It would be nice to have more information in the Versions panel, such as the number of versions remaining. In Photoshop CS/PS7 (the last version I'd have available on my computer), I had a little speedometer icon on the panel, so you could see the number of versions remaining. Box Office Digital Images allows users to create and modify standard or RAW images. The application is a good online alternative to Photoshop and has a special image editing feature. Additionally, you can convert and manipulate the image in any way. Users can set a template and then customize it with their custom settings. I can honestly say that Photoshop CC 2018 is my favorite update since its debut in 2013. It's only been a few months, but it's already included some valuable new features that have become even more valuable as the community has begun to draft open-source equivalents. Current and former AAAA members can get a 25% discount on the education version of Photoshop for the first 150,000 downloads; if you're unsure about what to do with a discount and want to do some reading, you can download our discount flyer . If you're a current AAAA member, you are eligible for the discount. Even after paying for a copy of Photoshop, Premiere, or After Effects, you have limited access to the same programs for free that a platinum or gold member gets for eight hours a month. But instead of only that limited access, you can become a platinum or gold member for unlimited access for eight hours a month for \$91 USD.

## Photoshop CC With Full Keygen Crack [Mac/Win] 64 Bits {{ New! }} 2023

Sepia Filter creates a subtle sepia tone around any new shape you draw with the Brush tool. This is similar to inserting a layer via Color Replacement. You can then use the Eraser tool to remove any unwanted areas of the new shape. Whereas it's not enough to brush or spray paint over your subject, it's important to experiment with different brush sizes, styles, and areas of the image. This allows you to achieve a variety of final effects and blends. Start by using the small Brush tool to draw any shapes in the image. Once you're done, choose Layer via Panel Options and the Color Replacement effect. Use any color you like and follow the same steps described above until you have achieved an effect similar to sepia color. Press the OK button to apply your changes. Once you've mastered the basics of these layers, it's time to layer more images onto your original background. Blend and layer skills will play an important role in getting the most out of this technique. Here's how it works: first, choose a camera framing and perspective. Then, tap the screen to take the image. Once the image is saved, you can view your shot right there on the screen. At a key point during the post-capture process, Photoshop Camera automatically chooses a color space compatible with Photoshop. From there, the app guides you through creating the perfect creative touch starting with a series of image adjustments like layers and filters. With the art of photography at the heart of our creative DNA and a passion for creative expression, today we're excited to announce Photoshop Camera, our new AI-powered mobile camera app that brings incredible Photoshop magic directly to the point of capture. We're also happy to announce that Photoshop Camera will be generally available in 2020.

## Download Photoshop CCSerial Number Activation Code With Keygen [32|64bit] 2023

A second component to this feature is the use of Machine Learning. This is new feature that provides both a new layer type, that can be classified either a Normal Layer or a Neural Layer, and a set of tools that use Machine Learning to dynamically edit that layer. By providing a live and real time preview this allows viewers to see whether the edits are acceptable or not in less than a second, with increased ease and feedback. What else can you do with the Machine Learning tools? Can you create a tone, curve, layer style, style from scratch, or apply a filter/style that you find online? The final component is the new Portfolio feature. This is a new workspace that includes the above elements, along with a set of filters that give producers more time to focus on the creative process. With the launch of CS6, Photoshop added the benefit of an integrated source directly into the tool from which you can access content and export it, even if it was not initially a Photoshop compatible file. With the CC release, these "files" now include assets that can be used from any supported 3D or 2D workflow. This enables you to begin creating 2D assets with a two-dimensional workflow without having to go through the extensive setup process. So for example, you could use an object created in Rhino or 3ds Max, bring it into Photoshop, and use the various built in tools to alter and manipulate the objects' shape, size, orientation, and so on. The Converter becomes a viable option as well. For instance, you could just drag an object with an image on it into Photoshop and bring it into the workspace. You can even create a raster file of the object.

free download photoshop 0.7 full version photoshop 0.7 free download software photoshop 0.7 online free download photoshop 0.7 brushes free download knockout 2 download photoshop knockout 2 photoshop free download knockout 2 v10.387 plugin photoshop free download knockout 2 plugin photoshop free download photoshop plugin knockout 2 download kruti dev font download for photoshop

Design sense meets editing technology: The blending of technology and design is the ultimate goal for all photographers. With Photoshop, there is no end to your creativity. The possibilities are unlimited. From fixing your photos and improving them by playing with the color settings or adding text to some print projects, to adding new features and applying Photoshop's new tools to your digital images, the possibilities are endless. And Photoshop has more than a few tricks up its sleeves. Powerful and versatile: Filtering is always at your disposal when you edit or create images in Photoshop. Adjust brightness, contrast, and more, anytime. Powerful tools such as Liquify, Shape Layers, Selective eraser, Healing, Masking and Blending can also be used to bring out hidden images, and enhance photos. On top of that, the Action palette makes it easy to apply filters, effects, and other tweaks as well as automate your post-image or video workflow. And much more. *Note:* If you experience connectivity issues while trying to access the course content online, you can download the course content and work on it offline and access it online at any time. Alternatively, you can purchase the eLearning and PDF versions of the course contents and access the videos on the same computer as you follow the lessons. You can also revert back to the eLearning to access the lessons as and when you require.

The definitive guide to Adobe Photoshop, this book explains how to leverage Photoshop for designing, editing, and producing both static and animated images for the Web, DVD, home and mobile electronic devices. Photoshop: The Complete Reference offers full coverage on all major components and functionalities of Photoshop in a single reference that covers not just the core concepts, but also refreshes information on the latest features and changes. From the most recent updates to the feature set and its development, this book allows Photoshop users who are doing enterprise work, large work or just who are just beginning to use the software to get the most out of Photoshop. a Photoshop Companion is a complete guide for you if you want to take advantage of the feature set in Photoshop. You need a comprehensive plan with a multitude of creative tools to operate at your highest potential. A Companion to Photoshop, such as Photoshop Elements 2023, gives you an in-depth insider's view of all essential tools, techniques, and know-how in a step-bystep, non-technical approach's tutorial. The only complete guide to the history and future of Photoshop, this book is your one-stop reference to Creative Suite 6. From the past to the present, and from the present to the future it gives you a comprehensive understanding of how to get the most out of the design features of Photoshop. Adobe Photoshop CS5 Master Class will show you how to use every function of Photoshop to create amazing artwork. With the largest range of features and an expert instructor, this book gives you access to the power of Photoshop and will help you master all of Photoshop's tools and features.

https://soundcloud.com/riamaufranac1972/adobe-photoshop-cs6-patch-by-painter https://soundcloud.com/gasantahima/7-data-recovery-42-registration-code-and-username https://soundcloud.com/dildarkajdk/daqin-3d-mobile-beauty-master-software-crack-downloadk https://soundcloud.com/supphorndabu1989/kitab-ad-durun-nafis-pdf-29 https://soundcloud.com/sperchantmarto1988/hyperterminal-private-edition-serial-keygen-and-crack https://soundcloud.com/snoozexvepe1981/guardians-english-dubbed-download https://soundcloud.com/kotanikrizyah/silvercrest-sws-150-a1-driver-30 https://soundcloud.com/aafagwindeno/franson-coordtrans-v23-crack

Adobe ported many of its popular UI conventions from Photoshop and Elements to InDesign. Likewise, you can find similar UI elements throughout the rest of InDesign. This makes you feel right at home, even if you're working in a novel and unfamiliar workflow. The InDesign default workspace is based on a typical print layout and allows you to seamlessly adjust the document window in either direction. If you're familiar with such layouts, you should be able to dive right into the work. Design comps – Design comps allow you to import and export various art assets in one step. For example, you'll be able to import art assets for Invoice, Quote, and Artwork templates in a few clicks. Font management – The font management panel allows you to organize the fonts available on your system. Customers can opt to add their fonts to the system so that they can be accessed and selected when creating a document. High dynamic range (HDR) – Adobe Photoshop's HDR special effects tool allows you to create hyper-realistic and stunning images. With this tool, you can create high quality images by combining exposures from multiple images. For more information, please refer to Photoshop's official web page:

https://helpx.adobe.com/photoshop/how-to/controlling-quality-and-look-of-photographs.html Metadata – Metadata is the data you add to your photos, which allows you to quickly locate them in the future. Metadata gives an image its context. For example, you can include and edit a scan's resolution, focal length, key, location, camera manufacturer, and other aspects of it in metadata. new features like type tools, innovative face replacement tools, the variable-brightness adjustment, new global and color profile adjustments. This Photoshop CC is based on the Windows operating system and runs on the latest Windows OS. However, it doesn't support older operating system such as Windows 7 OS. More than a billion people are using the power of Windows as their daily platform. Since a number of people still use Windows OS, it plays a vital role in the company's business. Therefore, it is necessary to maintain the latest versions of the operating system software. This helps in the smooth operation of the software. The Mac OS also offers precision tools for graphic designers like Photoshop. But it lacks the advanced editing tools that are available in Photoshop for PC. The Photoshop CC 2018 for Mac has a lot of new features such as new blending options, advanced filters, file browsing tools, typography tools, media management tools and improved adjustments. Technology innovation is also one of the company's goals. Photoshop CC 2018 for the Mac is based on the latest version of the macOS, which is called Catalina. Photoshop's 3D features will be removed in future updates. Users working with 3D are encouraged to explore Adobe's new Substance 3D collection, which represents the next generation of 3D tools from Adobe. Additional details on the discontinuation of Photoshop's 3D features can be found here: Photoshop 3D **Common questions on discontinued 3D features.**